# **JNIVERSITÄT<br>MANNHEIM**

### **Analyzing Statistics with Background Knowledge from Linked Open Data**

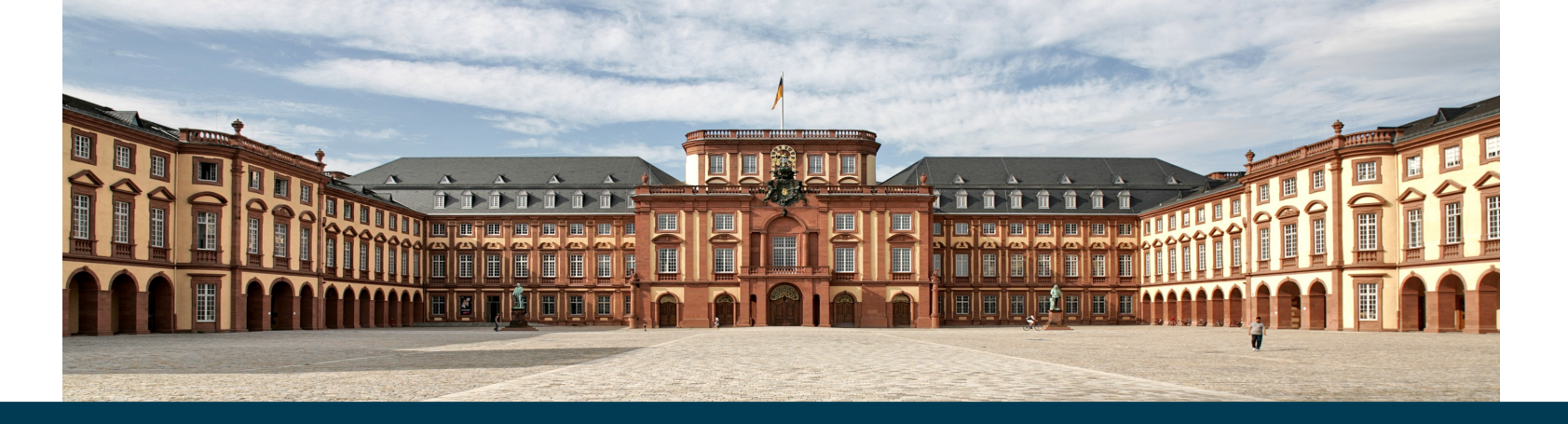

10/22/13 Petar Ristoski, Heiko Paulheim 1 Petar Ristoski, **Heiko Paulheim**

#### **Idea**

- Background knowledge from LOD can help
	- finding explanations
	- creating more sophisticated visualizations
- Steps taken
	- linking the statistics datasets to LOD datasets
	- DBpedia, Eurostat, GADM, Linked Geo Data
	- Extracting features
- Finding correlations with unemployment rate
	- using only one target variable for demonstration purposes
	- works for arbitrary target variables

## **Linking to LOD Datasets**

- Linking to DBpedia
	- using DBpedia Lookup
	- restricting results to Place and AdministrativeArea
	- select from many results by minimum edit distance
- Linking to Eurostat
	- using SPARQL to query for labels
	- querying for word 1-grams, 2-grams, … from original labels
	- selecting by minimum edit distance

## **Linking to LOD Datasets**

- Linking to GADM
	- searching by name turned out to be error-prone
	- searching by coordinates (from DBpedia) is precise
		- but suffers from low recall
	- two-stage approach:
		- searching by coordinates
		- searching by average coordinates of all linked objects (in DBpedia)
- Total figures:
	- France regions: 27/27 DBpedia, 26/27 Eurostat, 27/27 GADM
	- France departments: 101/101 DBpedia, 101/101 GADM
	- Australia states: 8/9 DBpedia, 9/9 GADM
	- Australia SA3/SA4: no satisfying results, discarded

#### **Feature Extraction**

- Once the links have been created
	- get polygon shapes from GADM (for visualization)
	- get datatype properties from Eurostat/DBpedia
	- get direct types from DBpedia (incl. YAGO types)
	- get qualified relations from DBpedia
- Using information from Linked Geo Data
	- extract objects within GADM polygon, aggregate by type (e.g., region contains 125 police stations)
	- spatial queries only possible with rectangles
	- workaround: use minimum enclosing rectangle and filter afterwards

#### **Visualization with GADM Polygons**

• Polygons from GADM allow for visualization of unemployment on maps

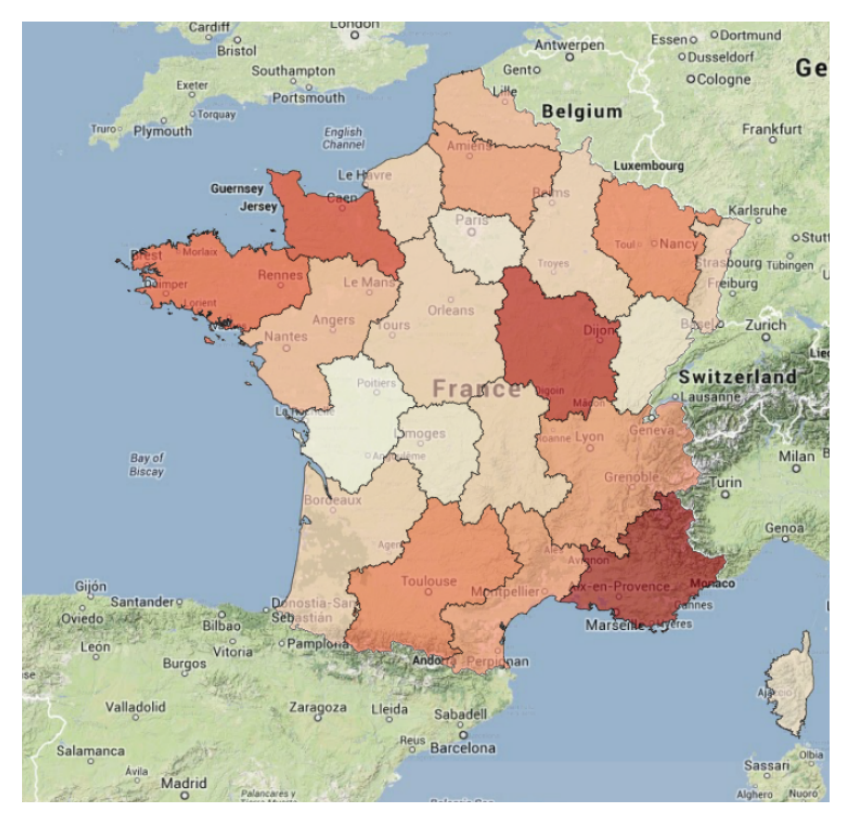

(a) Unemployment by region

# **Finding Correlations**

- Using extracted features to find interesting correlations
- Example correlation for unemployment in France:
	- African islands, Islands in the Indian Ocean, Outermost regions of the EU (positive)
	- GDP (negative)
	- Disposable income (negative)
	- Hospital beds/inhabitants (negative)
	- RnD spendings (negative)
	- Energy consumption (negative)
	- Population growth (positive)
	- Casualties in traffic accidents (negative)
	- Fast food restaurants (positive)
	- Police stations (positive)

### **Visualization Correlations**

• e.g., unemployment rate  $\sim$  number of police stations

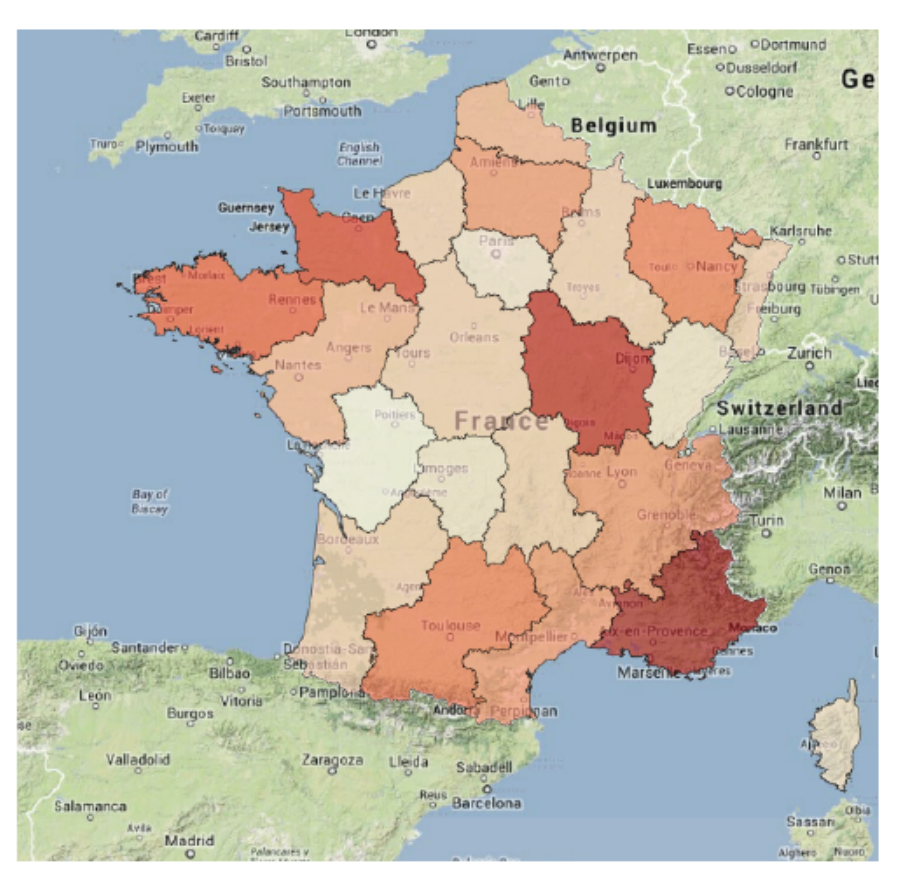

(a) Unemployment by region

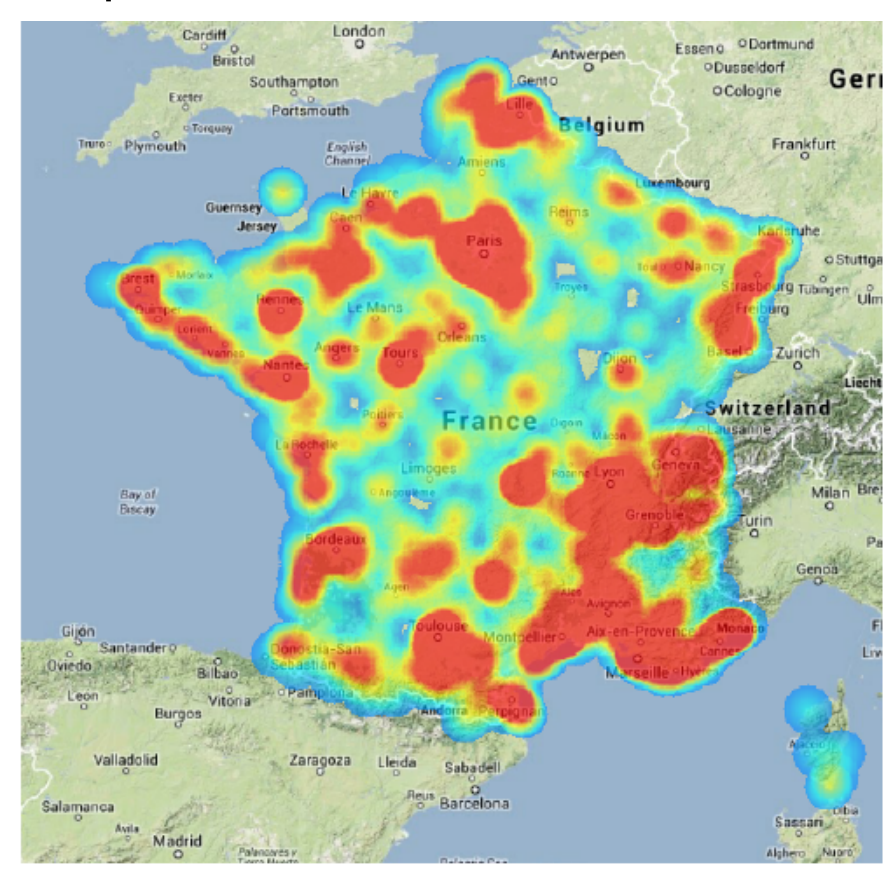

(b) Heat map of police stations

#### **Tools**

• FeGeLOD/Explain-a-LOD (ESWC 2012: best demo award)

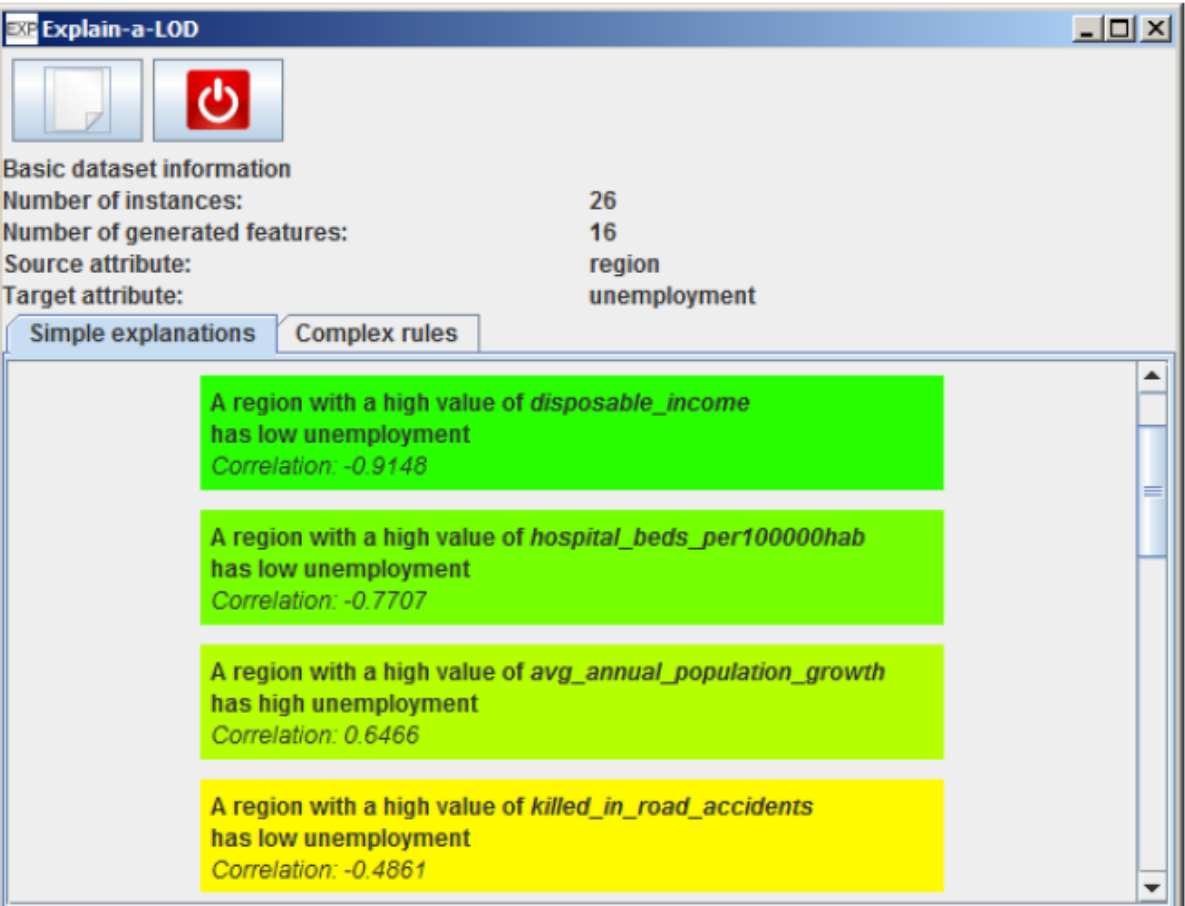

#### **Tools**

• RapidMiner Linked Open Data Extension (2013)

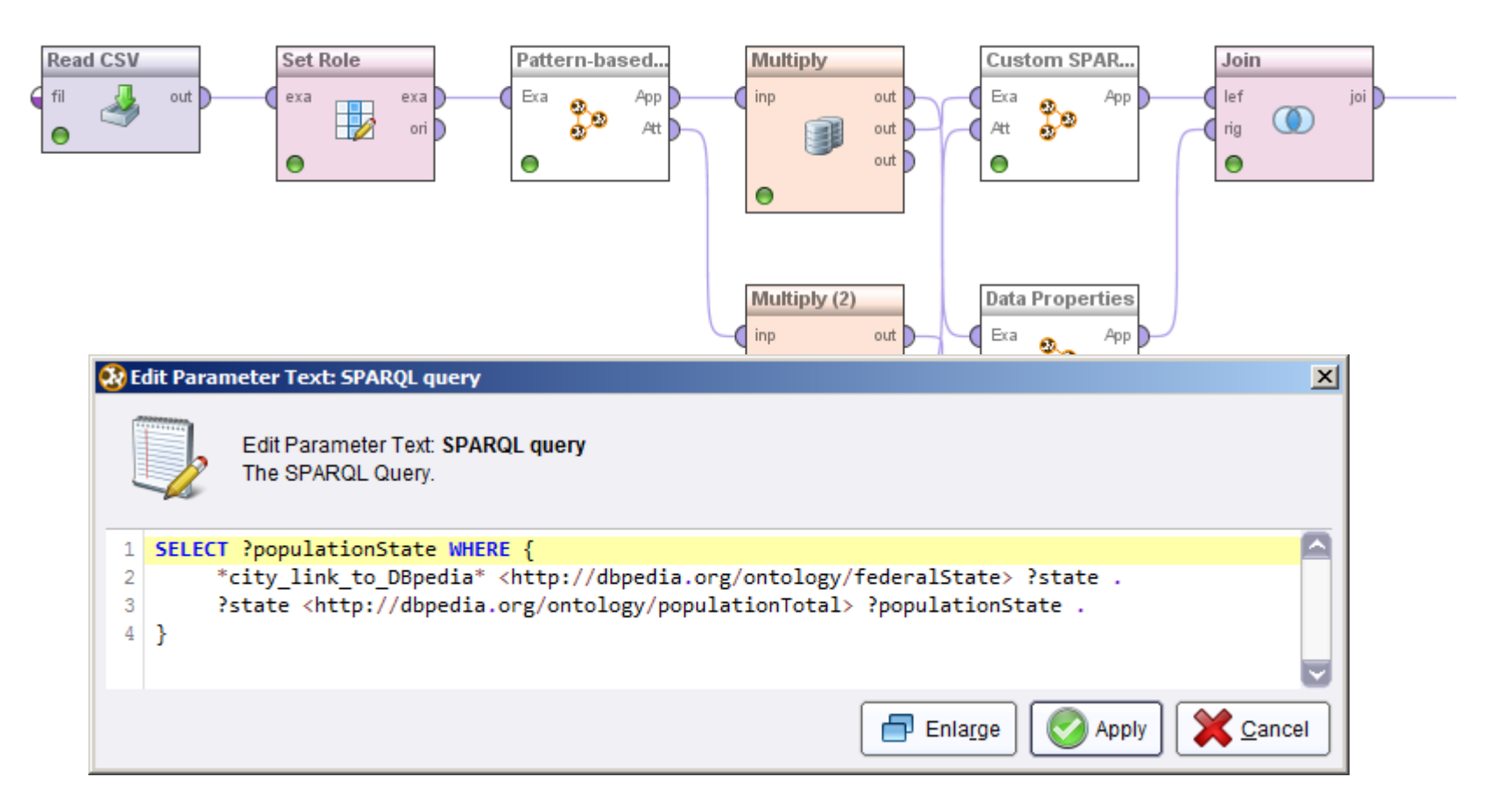

#### **Assets**

- New modules for RapidMiner LOD extension
	- DBpedia Lookup linker
	- Label-based linker
- New links for DBpedia 3.9 release
	- DBpedia GADM (39,000 links)

#### **Conclusions & Lessons Learned**

- Linked Open Data provides useful background knowledge
	- For finding explanations
	- For creating visualizations
- Some data sources are more suitable than others
	- official data sources (e.g. Eurostat) provide best results

#### **Conclusions & Lessons Learned**

- Negative correlation: traffic accident casualties ~ unemployment
	- Fight unemployment by increasing traffic accidents?

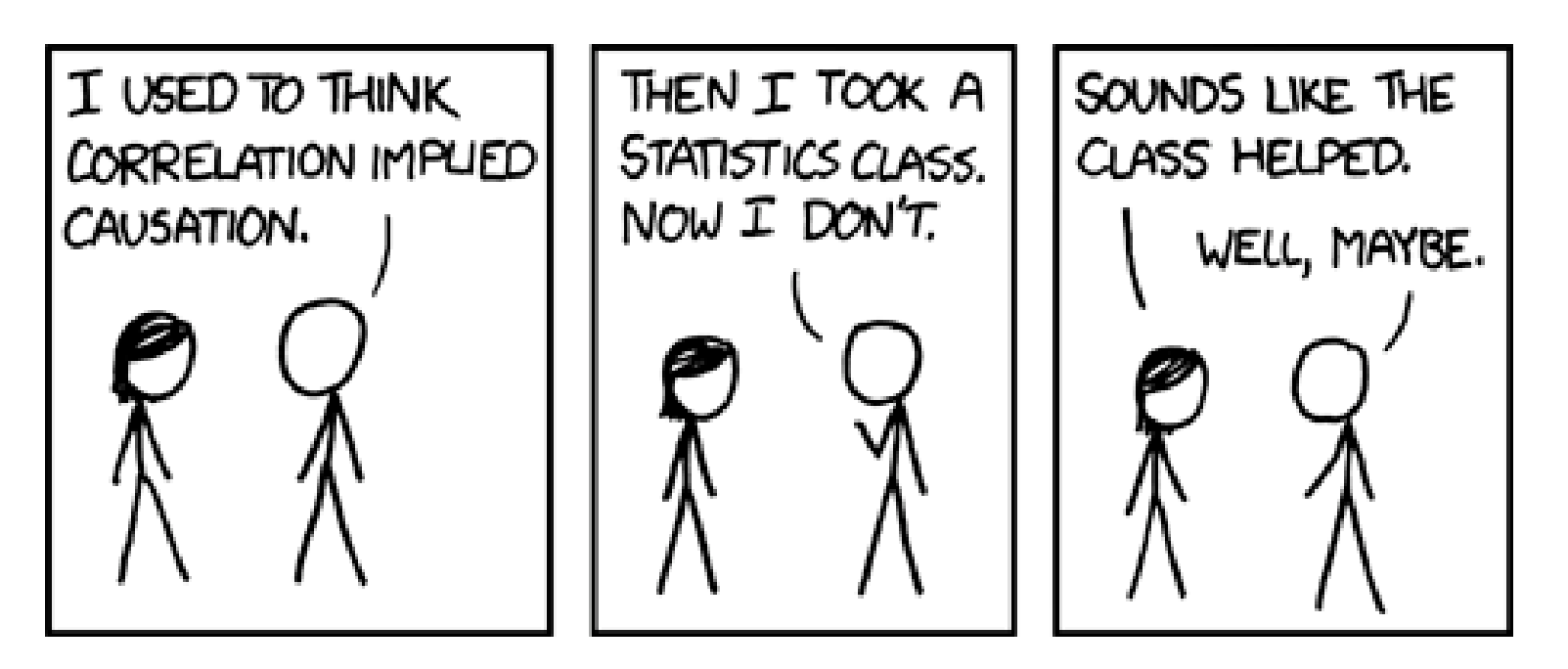

http://xkcd.com/552/

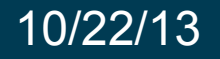

# **JNIVERSITÄT<br>MANNHEIM**

### **Analyzing Statistics with Background Knowledge from Linked Open Data**

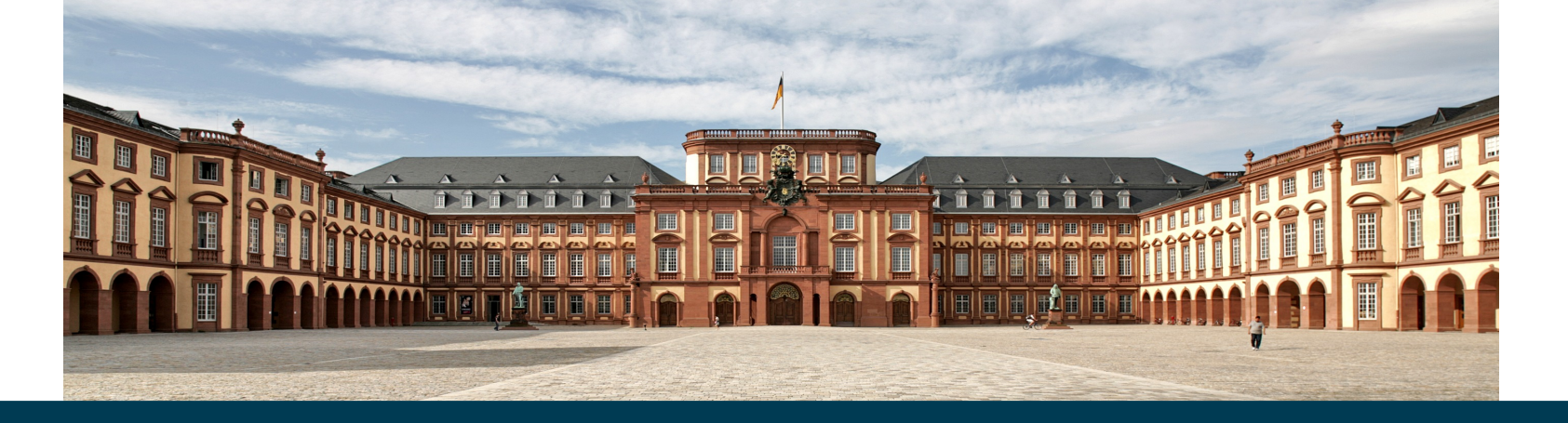

10/22/13 Petar Ristoski, Heiko Paulheim 14 Petar Ristoski, **Heiko Paulheim**